## **AVID - Record Temporary Narration using the AVID Audio Punch In Tool**

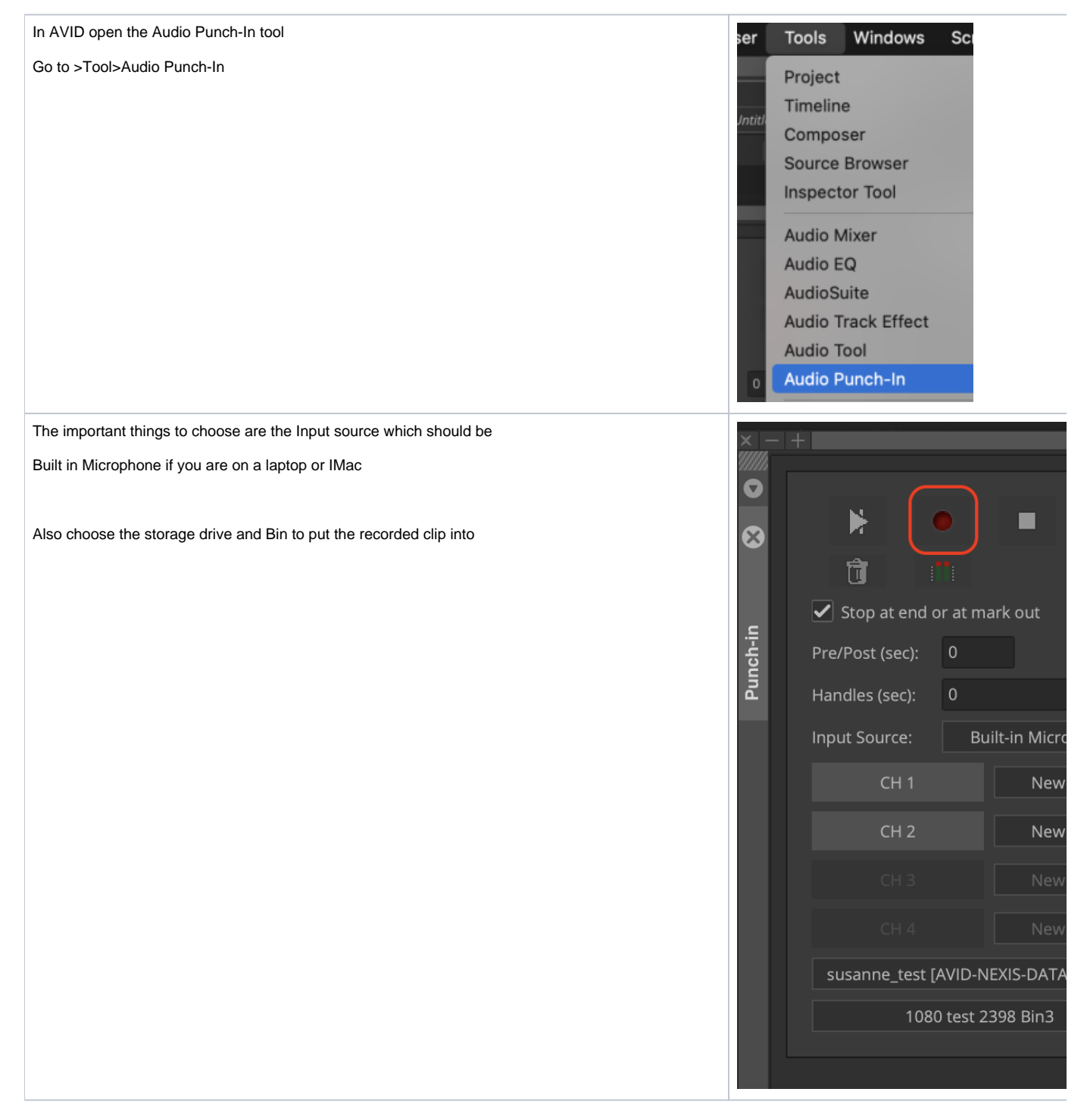

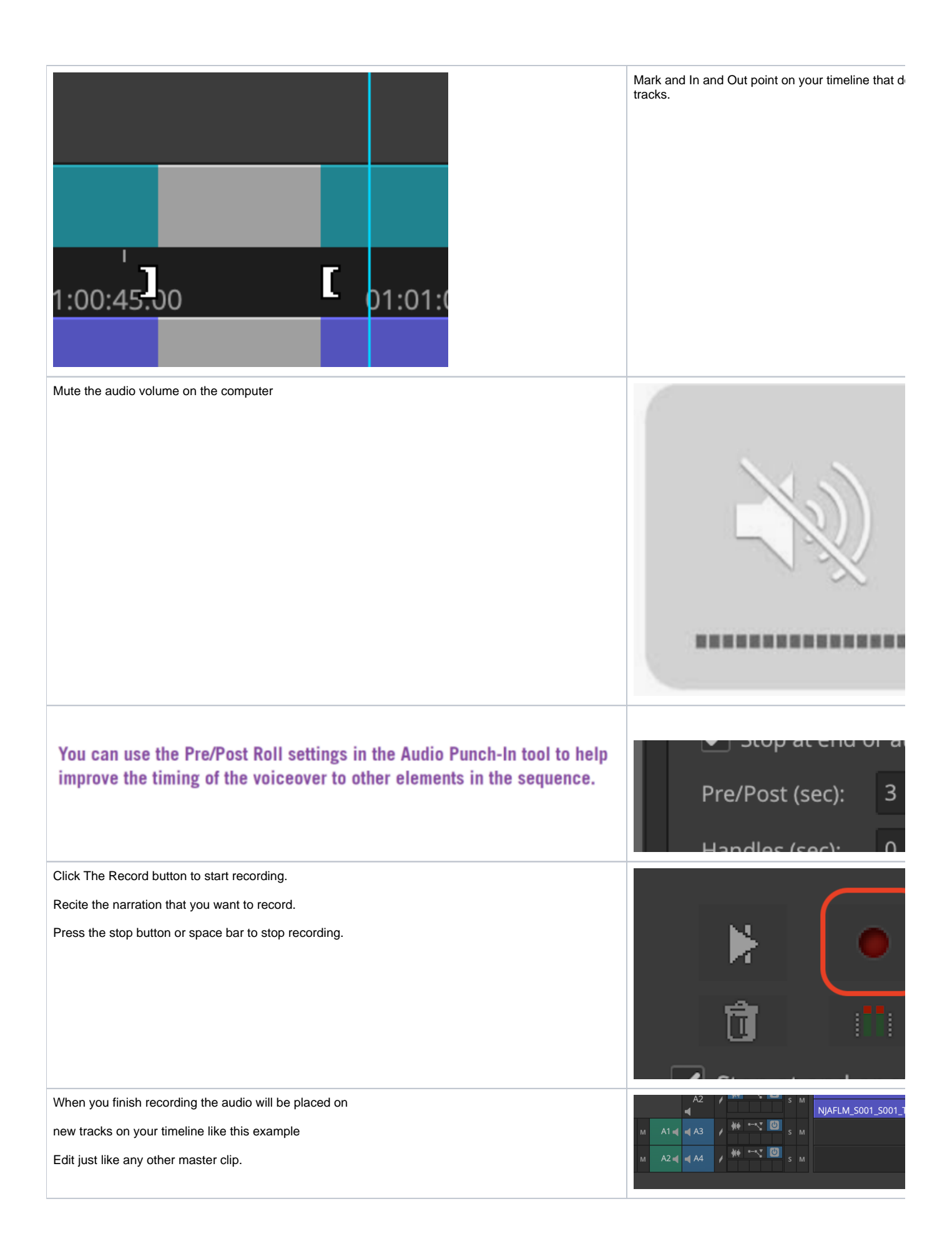